## **Table of Contents**

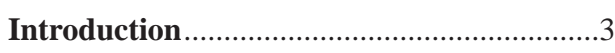

#### **English**

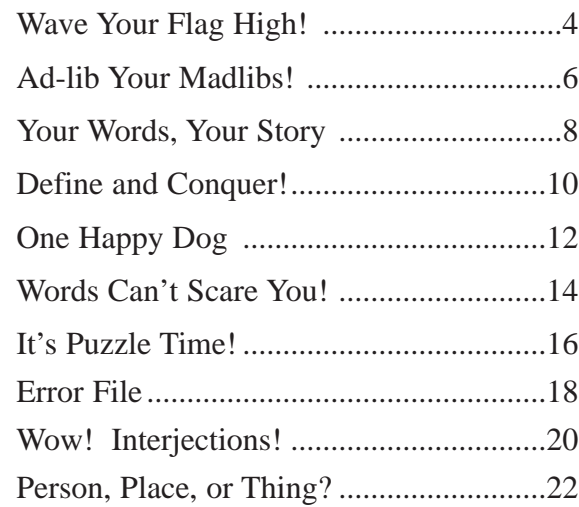

#### **Maths**

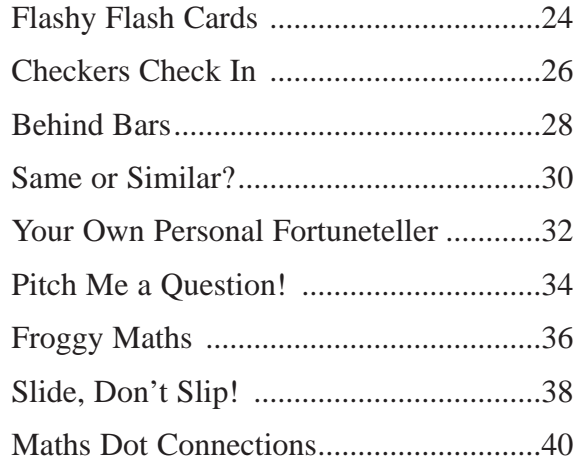

#### **Study of Society**

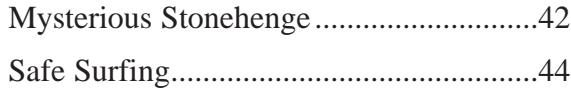

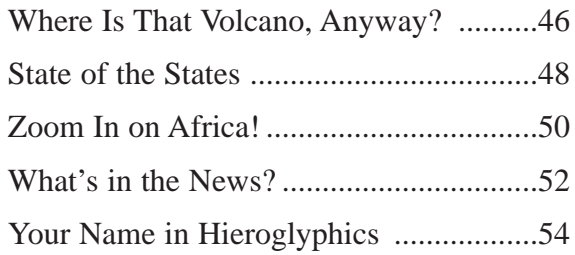

#### **Science**

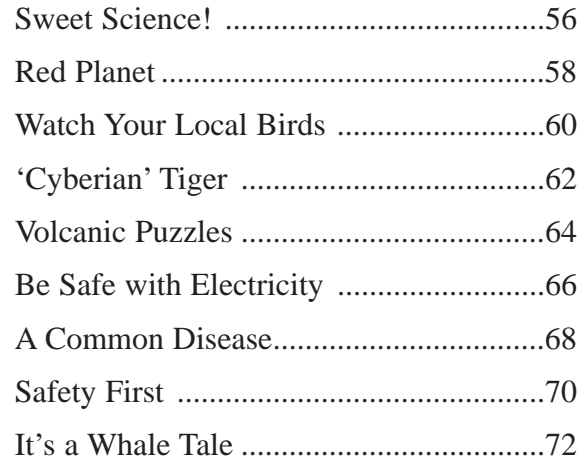

#### **Art**

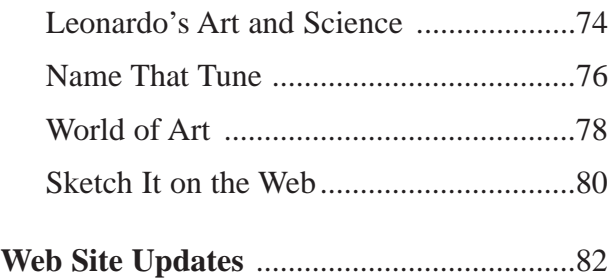

# **Introduction**

This book is designed to take full advantage of an important new learning opportunity now available to our students: the Internet. While many teachers are becoming plugged into the Internet, they are often at a loss at to how students can use it on a consistent basis and in a self-guided manner. *Simple Internet Activities* provides a teacher with real online activities that go beyond a simple 'scavenger hunt'. These carefully selected Web sites contain innovative, exciting activities that can be completed online in a variety of subject areas. English, maths, science, study of society, and art are well represented with a variety of entertaining and informative Web sites that open the door for further exploration using puzzles, games, and links to related sites—and that's just the beginning!

Modern educational theory and experience have taught us that students learn best when they see and interact with a subject using as many modalities as possible. These carefully selected activities allow you and the students to do just that by supplementing your curriculum and increasing student enthusiasm, retention, and performance in each topic.

Each page is a self-contained endeavour that can be completed in less than a standard class period. Students complete the online and written portions simultaneously, using many of their skills and developing new ones as they progress through the book. Teacher pages prior to each activity will give you suggestions regarding the appropriate use of the activity and potential extensions in class.

*Simple Internet Activities* assumes that you have a basic knowledge of Internet use and terminology and can move freely around the Web as needed. It is important that you upgrade your browser to the latest version available and enable its *Java* capabilities. Furthermore, you should take advantage of the many available helper applications, or 'plug-ins', such as *Shockwave* and *RealAudio* for best results on some Web sites.

Finally, always double-check that the Web site or links from a Web site are still active before you assign an activity. With the fast pace of change on the Internet, some sites may have moved or disappeared altogether in the interim since this book was written. On page 82 there is a Web site that will help you keep track of some of these changes.

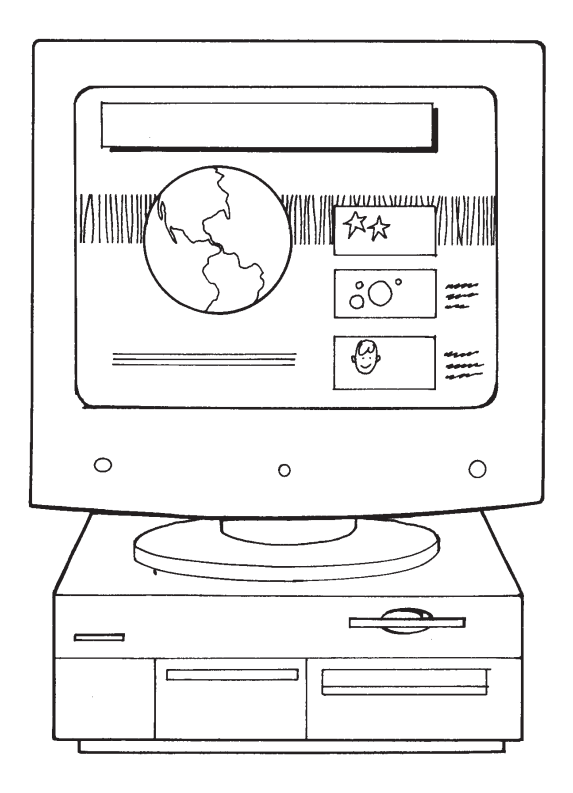

# **Wave Your Flag High!**

## **Teacher Notes:**

#### **Additional Content Area(s):**

- maths
- study of society

#### **Objectives:**

*Students will*

- determine the flag code for maritime flags.
- create a message using maritime flag codes.

#### **Materials Required:**

- computer with Internet access
- pencil or pen
- coloured pencils, pens, or textas
- ruler

#### **Web Site(s):**

**http://www3.fast.co.za/~alistair/flags~1.htm http://www.envmed.rochester.edu/wwwrlp/flags/flags.htm**

#### **Time Required:**

• 25–30 minutes

#### **Teaching the Lesson:**

- Begin the lesson with a discussion of the need for maritime flags in an era with unreliable or nonexistent radio communications. See if students can determine what some important maritime messages might have been.
- Be sure that students double-check the meanings of the flags they draw. They should be aware that grammatical structure is only approximate when creating messages with maritime flags.

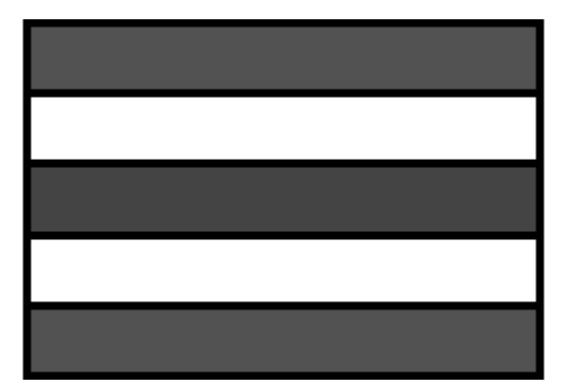

Name: \_\_\_\_\_\_\_\_\_\_\_\_\_\_\_\_\_\_\_\_\_\_\_\_\_\_\_\_\_\_\_\_\_\_\_\_\_\_ Date: \_\_\_\_\_\_\_\_\_\_\_\_

# **Wave Your Flag High!**

Flag-waving has been one way sailors communicate with each other from ship to ship long before there was radio.

#### **Go to:**

**http://www3.fast.co.za/~alistair/flags~1.htm**

Find out how to draw and colour flags that say the following message:

"Do not pass me; I have a man overboard"!

### **Go to:**

**http://www.evnmed.rochester.edu/wwwrlp/flags/flags.htm**

Use the text to flags translator to create a short message. Then, swap your message with someone else and see if you can read each other's messages.

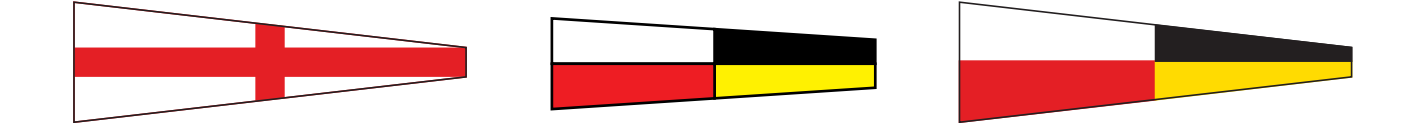

# **Ad-lib Your Madlibs!**

## **Teacher Notes**

#### **Objectives:**

*Students will*

- identify parts of speech.
- create a story using different parts of speech.

#### **Materials Required:**

- computer with Internet access
- pencil or pen

#### **Web Site(s):**

**http://www.ugcs.caltech.edu/cgi/~wart/pick\_madlib.pl**

#### **Time Required:**

• 25 minutes

#### **Teaching the Lesson:**

- Students may need a refresher on parts of speech for this activity.
- Be sure to give students individual help as they create their own stories and delete various parts of speech. They can then simply switch papers with their neighbours to create new stories.

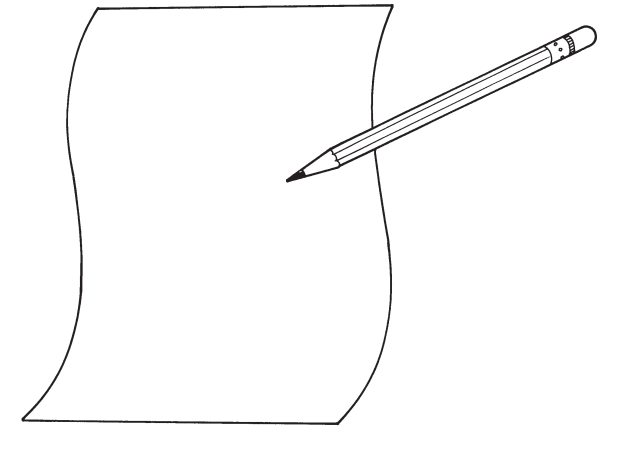